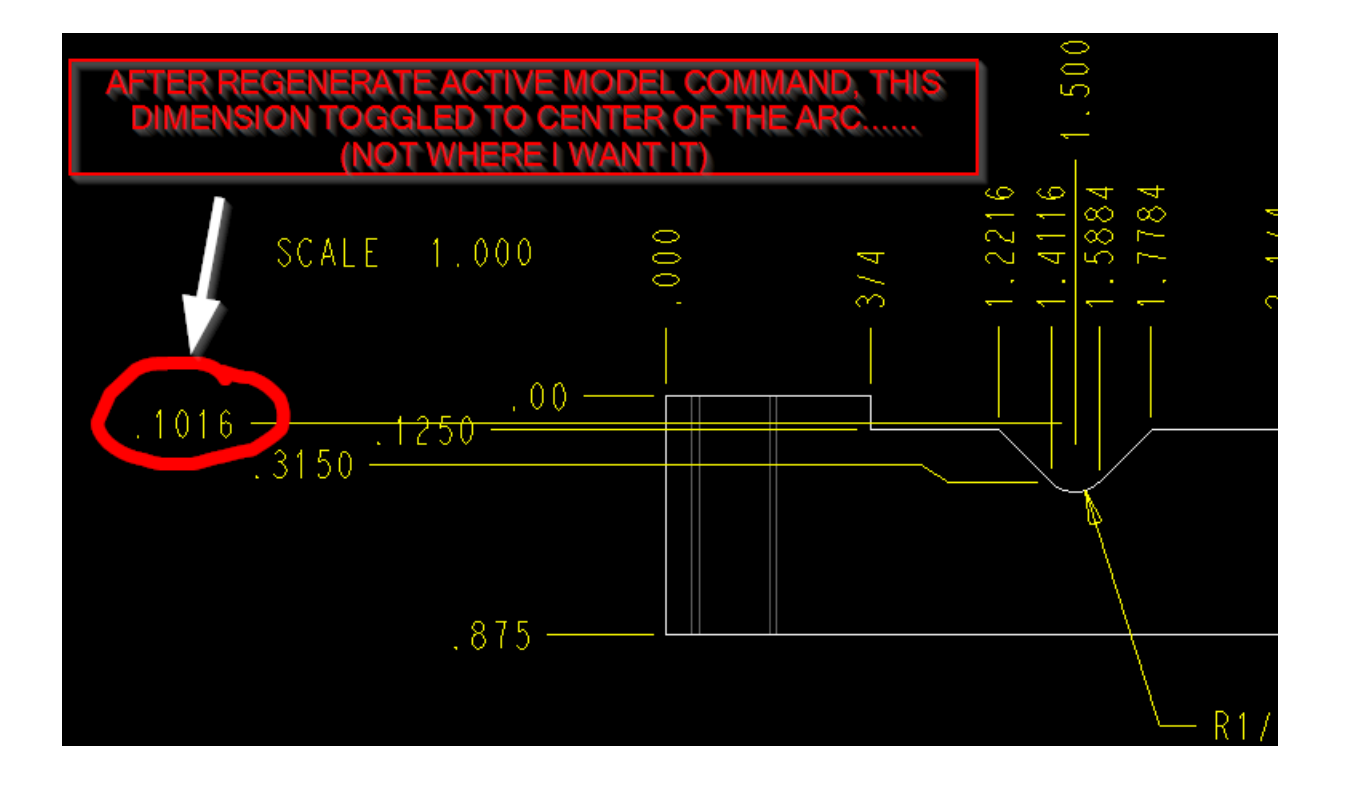

Below shows where I placed the dimension.........

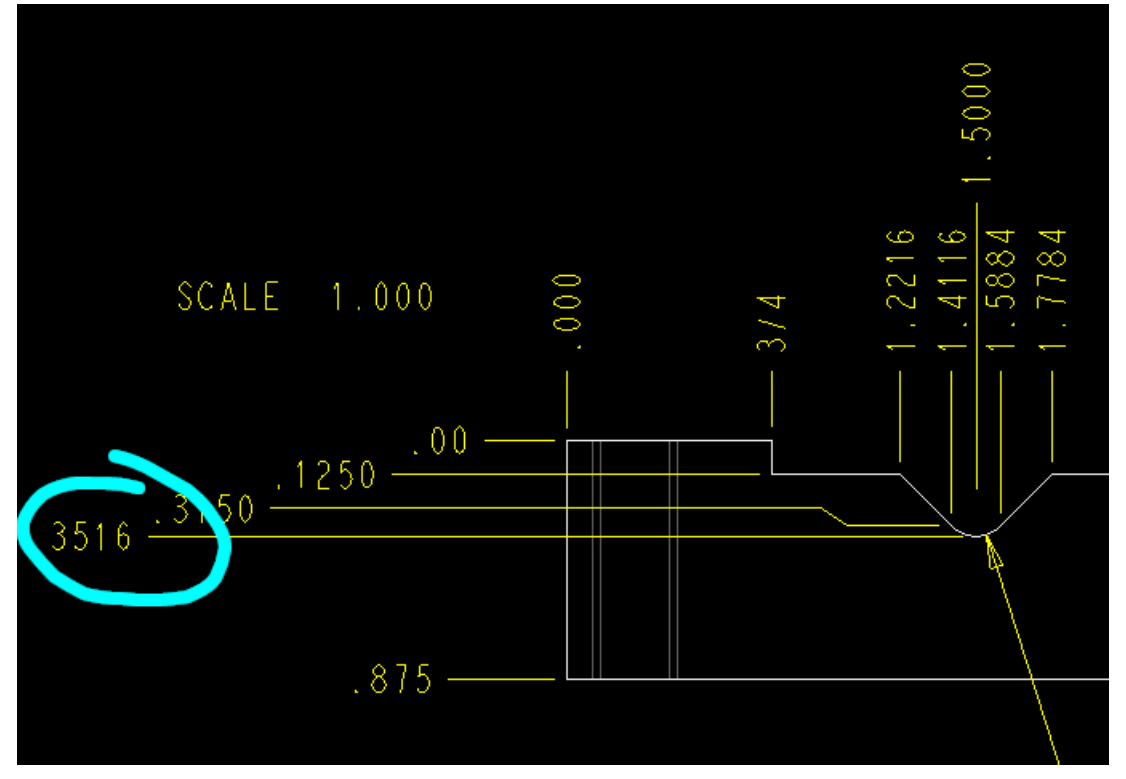